## **HELP - Video playback**

When the video first starts to play in the Video Viewer Press the **"**pause" button

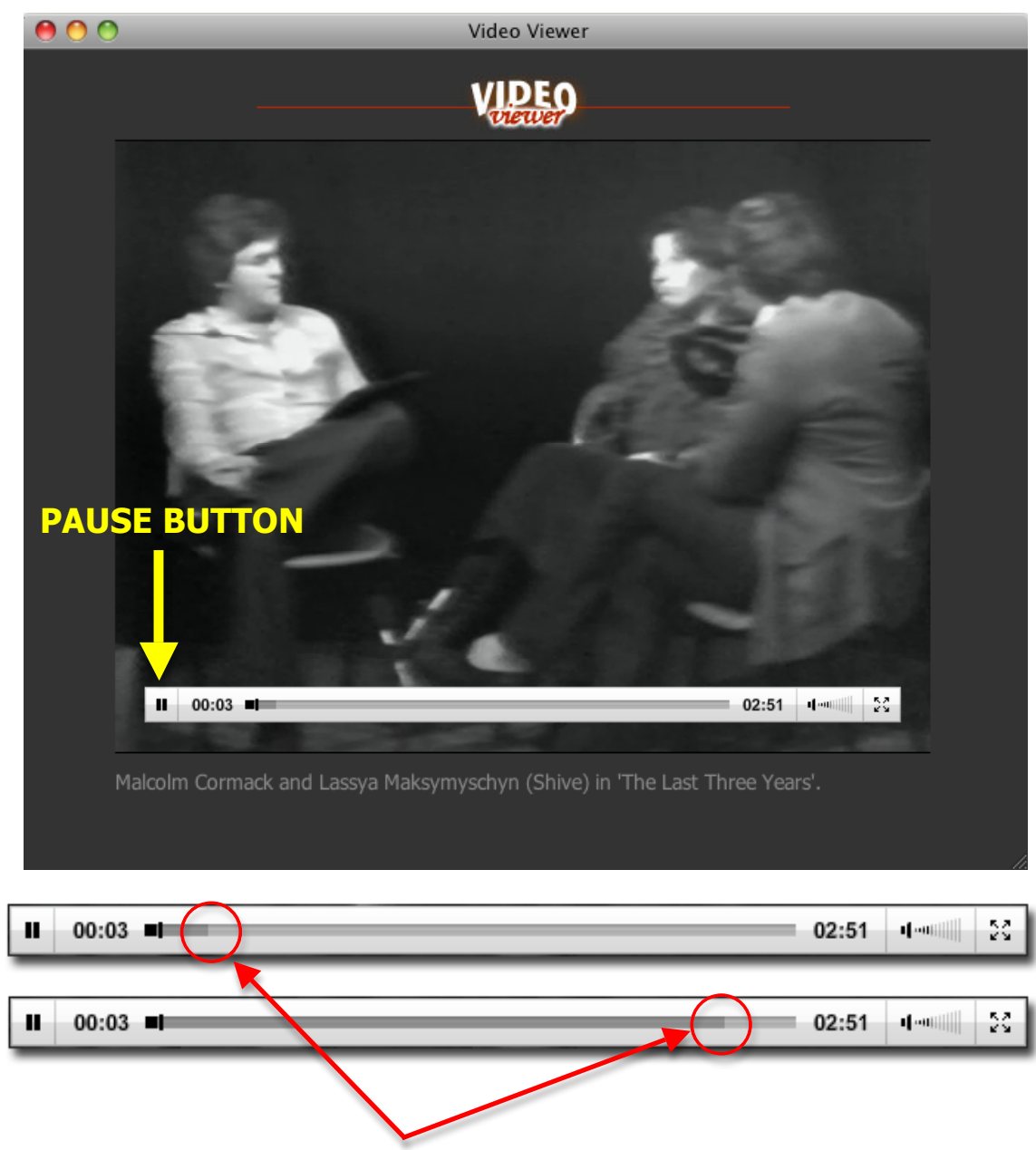

Wait for the video to "Download"

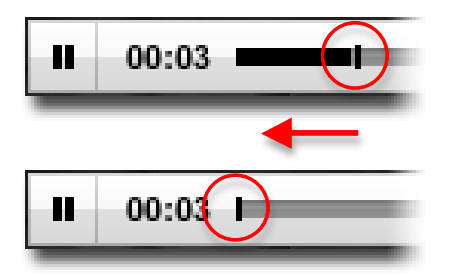

Select the playback head with your mouse, drag it back to the start position and let go.

The video should now play automatically.